# **Source Code Highlight Filter**

# **REVISION HISTORY**

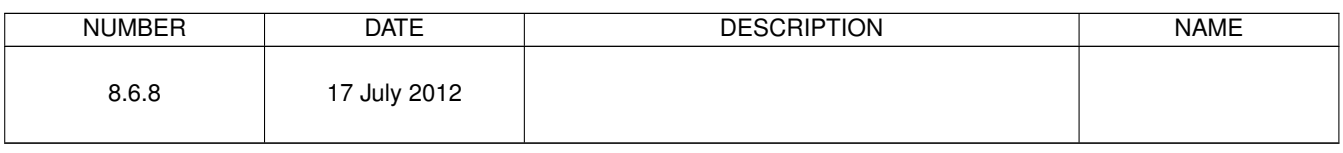

# **Contents**

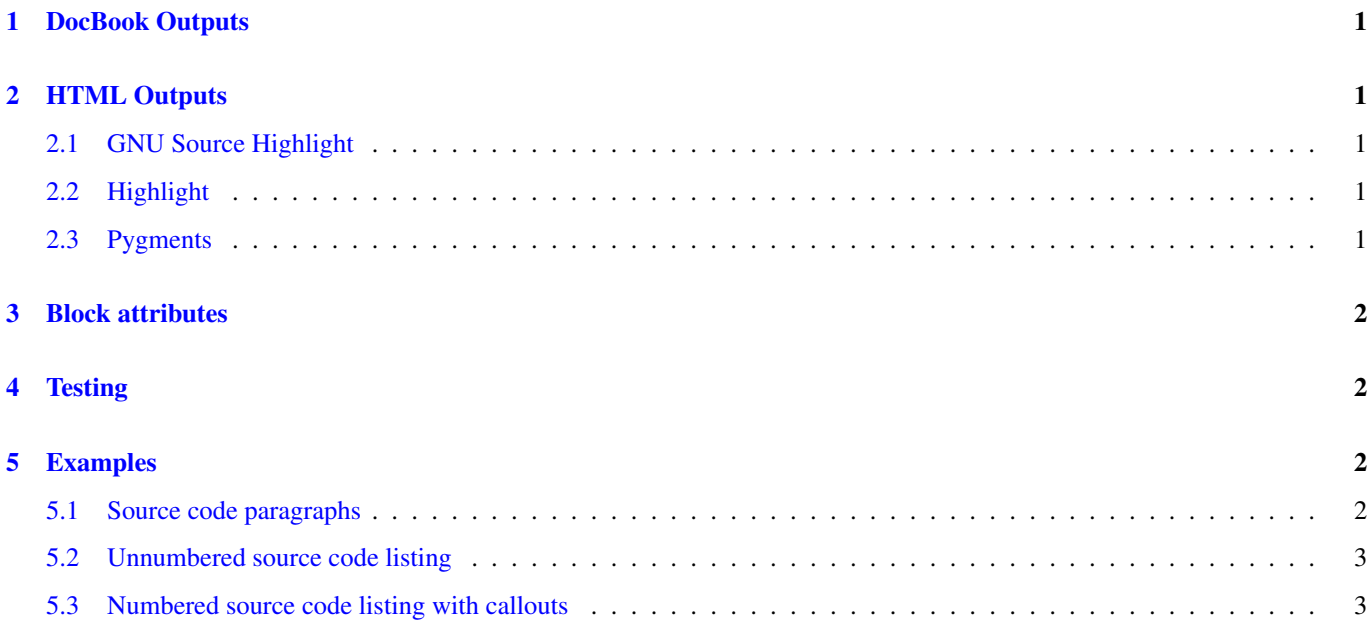

The AsciiDoc distribution includes a *source* filter for highlighting code syntax.

# <span id="page-3-0"></span>**1 DocBook Outputs**

AsciiDoc encloses the source code in a DocBook *programlisting* element and leaves source code highlighting to the DocBook toolchain (dblatex has a particularly nice programlisting highlighter). The DocBook programlisting element is assigned two attributes:

- 1. The *language* attribute is set to the AsciiDoc *language* attribute.
- 2. The *linenumbering* attribute is set to the AsciiDoc *src\_numbered* attribute (*numbered* or *unnumbered*).

# <span id="page-3-1"></span>**2 HTML Outputs**

You have the choice of three HTML source code highlighters, your selection is determined by the *source-highlighter* attribute (defaults to *source-highlight*):

#### **Note**

Set the *source-highlighter* attribute from the  $\text{asciide}(1)$  command-line or in the document header (not in the document body, because the configuration file conditional macros are processed at load time).

### <span id="page-3-2"></span>**2.1 GNU Source Highlight**

The default highlighter is the [GNU source-highlight](http://www.gnu.org/software/src-highlite/) which can highlight *html4*, *html5* and *xhtml11* outputs. The GNU sourcehighlight must be installed and the *source-highlight* command must reside in the shell search *PATH*.

### <span id="page-3-3"></span>**2.2 Highlight**

You can use [Highlight](http://www.andre-simon.de/doku/highlight/en/highlight.html) syntax highlighter for *xhtml11*, *html5* and *html4* outputs (set the *source-highlighter* attribute to *highlighter*).

- The *highlight* command must reside in the shell search *PATH*.
- To make Highlighter your default highlighter put the following line your  $\sim/$ . asciidoc/asciidoc.conf file:

source-highlighter=highlight

• The AsciiDoc *encoding* attribute is passed to Highlighter using the  $-$ -encoding command-line option.

### <span id="page-3-4"></span>**2.3 Pygments**

The [Pygments](http://pygments.org/) syntax highlighter can be used for *xhtml11* and *html5* outputs (set the *source-highlighter* attribute to *pygments*).

- The *pygmentize* command must reside in the shell search *PATH*.
- You can customize Pygments CSS styles by editing ./stylesheets/pygments.css.
- To make Pygments your default highlighter put the following line your ~/.asciidoc/asciidoc.conf file:

source-highlighter=pygments

• The AsciiDoc *encoding* attribute is passed to Pygments using the  $-\circ$  command-line option.

# <span id="page-4-0"></span>**3 Block attributes**

The following attributes can be included in source code block attribute lists.

- *style* and *language* are mandatory.
- *style*, *language* and *src\_numbered* are the first three positional attributes in that order.
- The *args* attribute allows the inclusion of arbitrary (highlighter dependent) command options.

#### style

Set to *source*.

### language

The source code language name.

#### **Note**

The language names vary between highlighters — consult the selected highlighter manual.

#### src\_numbered

Set to *numbered* to include line numbers.

#### src\_tab

Set tab size (GNU source-highlight only).

#### args

Include this attribute value in the highlighter command-line (HTML outputs) or in the programlisting element (Doc-Book).

# <span id="page-4-1"></span>**4 Testing**

Test the filter by converting the test file to HTML with AsciiDoc:

```
$ asciidoc -v ./filters/source/source-highlight-filter-test.txt
$ firefox ./filters/source/source-highlight-filter-test.html &
```
# <span id="page-4-2"></span>**5 Examples**

#### <span id="page-4-3"></span>**5.1 Source code paragraphs**

The source paragraph style will highlight a paragraph of source code. These three code paragraphs:

```
[source,python]
if n < 0: print 'Hello World!'
:language: python
[source]
if n < 0: print 'Hello World!'
[source, ruby, numbered]
[true, false].cycle([0, 1, 2, 3, 4]) do |a, b|
    puts "#{a.inspect} => #{b.inspect}"
```
Render this highlighted source code:

```
if n < 0: print 'Hello World!'
  if n < 0: print 'Hello World!'
1 [true, false].cycle([0, 1, 2, 3, 4]) do |a, b|
2 puts "#{a.inspect} => #{b.inspect}"
```
# <span id="page-5-0"></span>**5.2 Unnumbered source code listing**

This source-highlight filtered block:

```
[source,python]
---------------------------------------------------------------------
''' A multi-line
   comment.'''
def sub_word(mo):
   ''' Single line comment.'''
   word = mo.group('word') # Inline comment
   if word in keywords[language]:
       return quote + word + quote
   else:
       return word
---------------------------------------------------------------------
```
Renders this highlighted source code:

```
''' A multi-line
   comment.'''
def sub_word(mo):
   ''' Single line comment.'''
   word = mo.group('word') # Inline comment
   if word in keywords[language]:
       return quote + word + quote
   else:
      return word
```
### <span id="page-5-1"></span>**5.3 Numbered source code listing with callouts**

#### This source-highlight filtered block:

```
[source, ruby, numbered]
---------------------------------------------------------------------
#
# Useful Ruby base class extensions.
#
class Array
 # Execute a block passing it corresponding items in
  # +self+ and +other_array+.
 # If self has less items than other_array it is repeated.
 def cycle(other_array) # :yields: item, other_item
   other_array.each_with_index do |item, index|
     yield(self[index % self.length], item)
  end
```
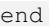

```
end
if $0 == \_{} FILE\_{} # <1>
 # Array#cycle test
 # true => 0# false => 1
 # true => 2# false => 3
 # true => 4puts 'Array#cycle test' # <2>
 [true, false].cycle([0, 1, 2, 3, 4]) do |a, b|
  puts "#{a.inspect} => #{b.inspect}"
 end
end
---------------------------------------------------------------------
<1> First callout.
```
<2> Second callout.

Renders this highlighted source code:

```
1 #
2 # Useful Ruby base class extensions.
3 #
4
5 class Array
6
7 # Execute a block passing it corresponding items in
8 # +self+ and +other_array+.
9 # If self has less items than other_array it is repeated.
10
11 def cycle(other_array) # :yields: item, other_item
12 other_array.each_with_index do |item, index|
13 yield(self[index % self.length], item)
14 end
15 end
16
17 end
18
19 if \zeta 0 = FILE \qquad \qquad \qquad \qquad \qquad \qquad \qquad \qquad \qquad \qquad \qquad \qquad \qquad \qquad \qquad \qquad \qquad \qquad \qquad \qquad \qquad \qquad \qquad \qquad \qquad \qquad \qquad \qquad \qquad \qquad \qquad \qquad \qquad \qquad20 # Array#cycle test
21 # true => 0
22 + false \Rightarrow 123 # true => 2
24 # false => 3
25 # true => 4
26 puts 'Array#cycle test' \qquad 20
27 [true, false].cycle([0, 1, 2, 3, 4]) do |a, b|
28 puts "#{a.inspect} => #{b.inspect}"
29 end
30 end
```
<span id="page-6-1"></span><span id="page-6-0"></span>**1** First callout.

**2** Second callout.

## **Tip**

- If the source *language* attribute has been set (using an *AttributeEntry* or from the command-line) you don't have to specify it in each source code block.
- You should place callout markers inside source code comments to ensure they are not misinterpreted and mangled by the highlighter.